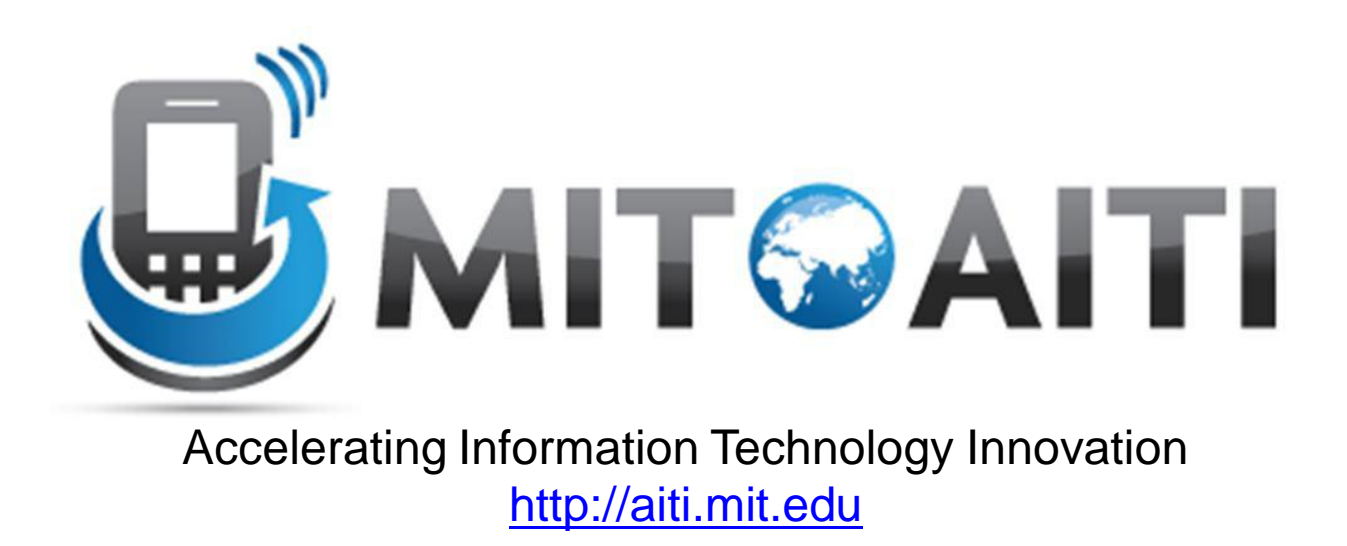

# Lecture 1: Introduction to Java AITI Nigeria Summer 2012 University of Lagos.

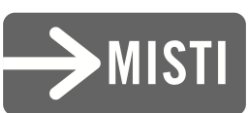

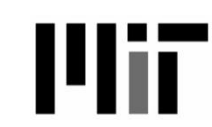

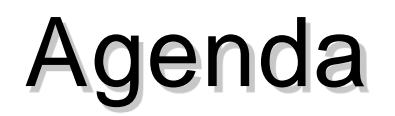

- First Lab ….. Class is Hands on remember ?
- Recap Previously on AITI  $\odot$
- What makes Java special?
- Advantages and disadvantages to using Java.
- Methodology for developing applications.

# Recap - Teaching Style

- Emphasis on self-learning:
	- We will encourage you to discover your own answers
	- The most important skill you will ever learn
- Emphasis on participation:
	- Ask questions during lecture
	- Provide constructive criticism
	- Suggest course topics
	- Interrupt if we use jargon or idioms

## Recap - Self-Learning

- Use MIT's OpenCourseWare website to teach yourself Java
- Website:<http://ocw.mit.edu>
- ebooks
- Why self-teach?
	- Move beyond the course curriculum
	- Develop a more advanced final project
	- We are here to help!

## Recap - Student Evaluation

- There are no tests!
- Students will be evaluated on labs and projects:
- Labs:
	- Design/Code
	- Output
	- Post-lab interview
- Projects:
	- Idea
	- Milestone Presentations
	- Demo

## Recap - Collaboration

- Students are encouraged to collaborate on labs and projects.
- However, copying code without understanding is not allowed.
- Zero tolerance
	- If found copying, .. Well, we are not sure if you belong in the class. Its always better to ask for clarification than to copy!!

## Starting Point - Compiler

• A program that translates a programming language into machine code is called a *compiler*

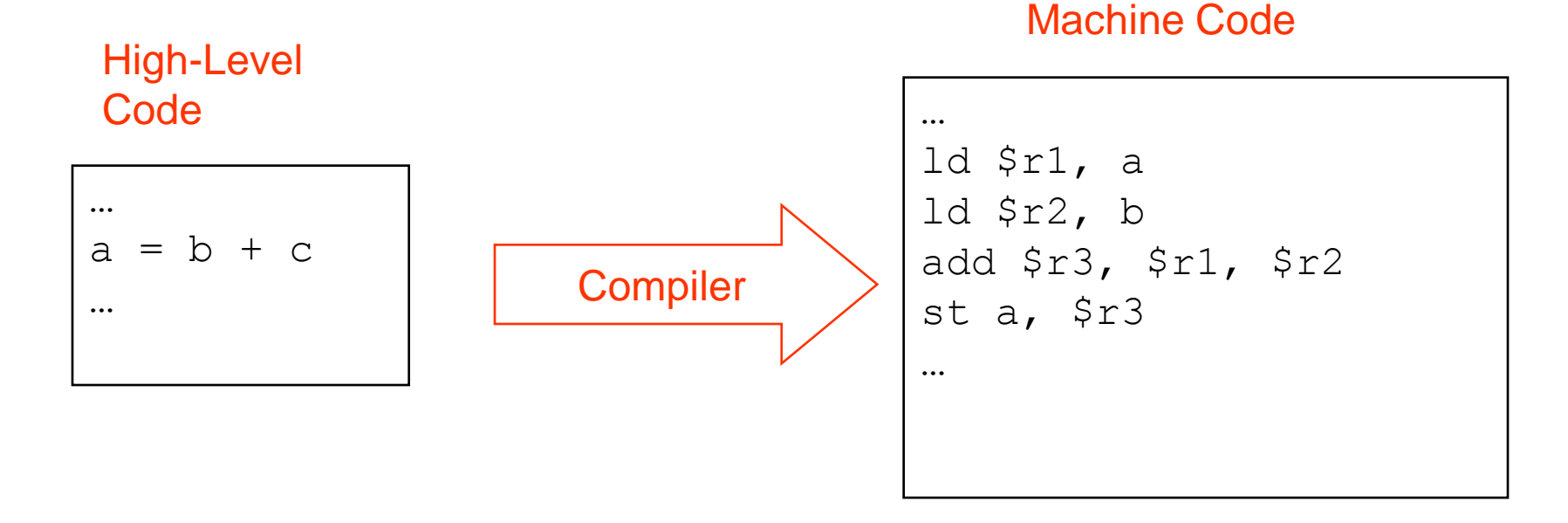

• Typically, we must have a compiler for each operating system/machine combination (*platform*)

## Compiling Computer Programs

Because different platforms require different machine code, you must compile programs separately for each platform, *then* execute the machine code.

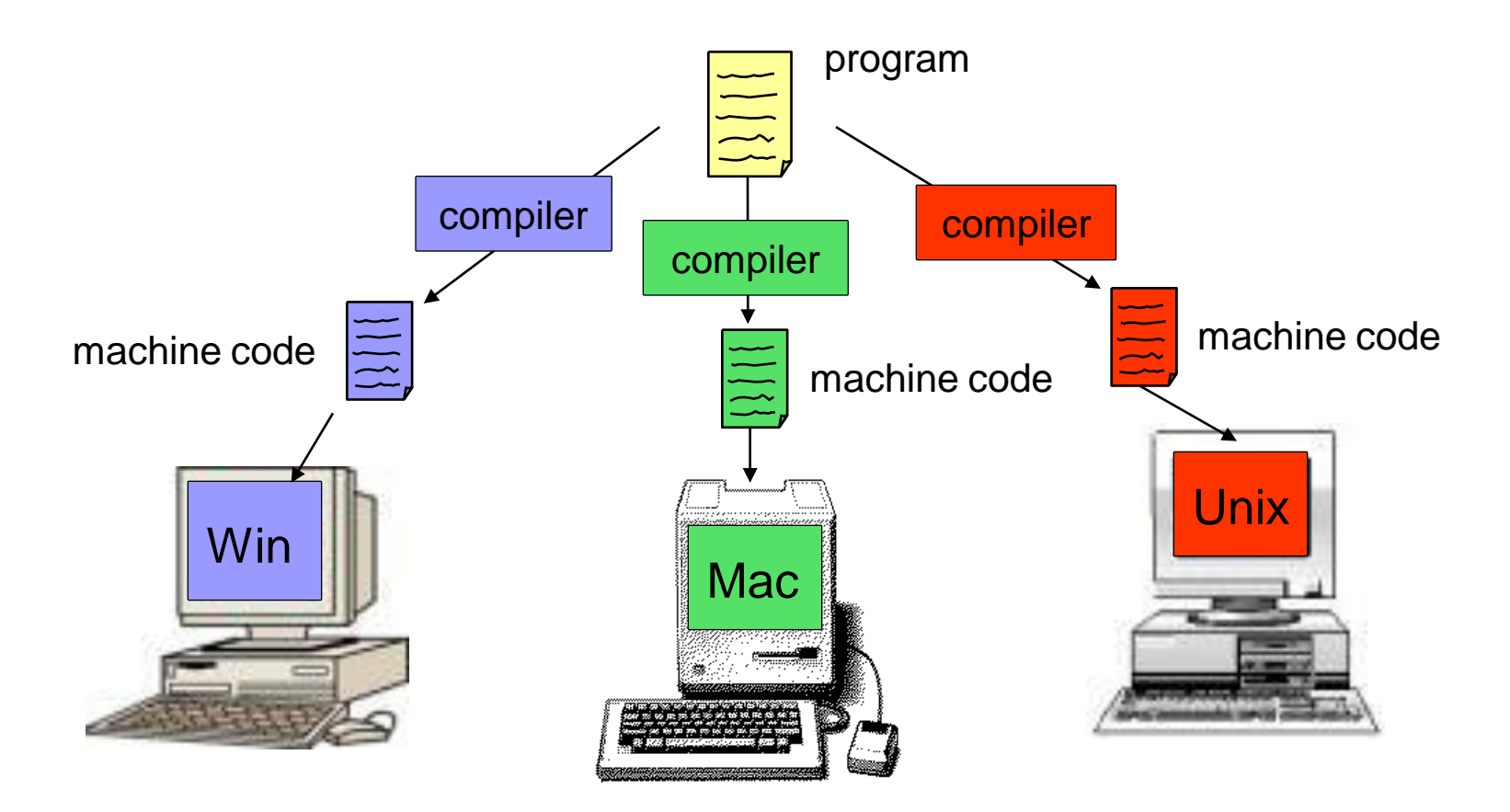

### The Java Compiler is Different!

• The Java compiler produces an intermediate format called *bytecode.*

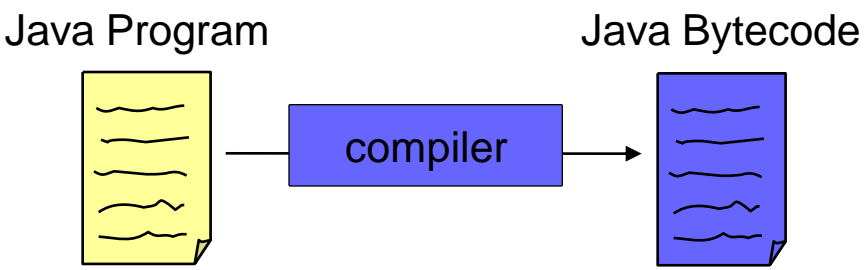

- Bytecode is not machine code for any real computer.
- Bytecode is machine code for a model computer.
	- This model computer is called the *Java Virtual Machine.*

#### Java Interpreter

- A Java *Interpreter* is required to execute the bytecode on a real computer.
- A Java Interpreter converts the bytecode into machine code.
	- As the program executes
	- *Simulate* the execution of the Java Virtual Machine on the real computer
- You can run bytecode on any computer that has a Java Interpreter (JRE) installed!
	- Only have to compile once
	- Can distribute the same bytecode to everyone

#### The Java Approach

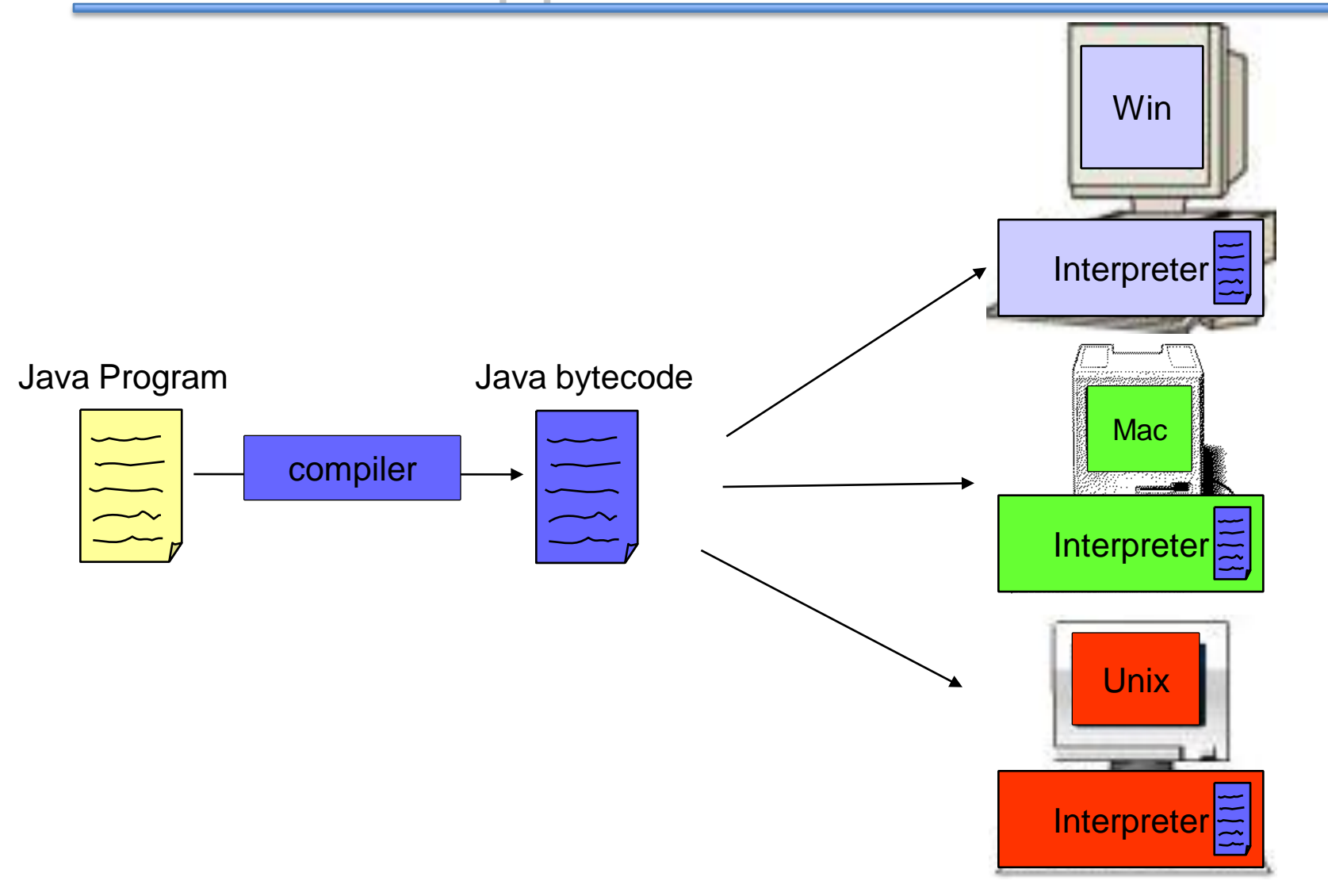

#### Advantages of Using Java

- Once a Java program is compiled you can run the bytecode on any device with a Java Interpreter.
	- Because you do not have to recompile the program for each machine, Java is *device independent.*
- Java is safe. The Java language and compiler restrict certain operations to prevent errors.
	- Would you want an application to have total control of your phone?
		- Make calls, send SMS messages?
- Java standardizes many useful structures and operations such as lists, managing network connections, and providing graphical user interfaces

#### Disadvantages of Using Java

- Running bytecode through an interpreter is not as fast as running machine code
	- But this disadvantage is slowly disappearing
- Using device specific features (e.g., bluetooth) is difficult sometimes because Java is deviceindependent.
- In order to run a Java program on multiple devices, each must have a Java Interpreter
	- Ex: most Nokia phones come with Java Interpreter

### Programming Methodology

- 1. Specify and analyze the problem
	- Remove ambiguity
	- Decide on inputs/outputs and algorithms
- 2. Design the program solution
	- Organize problem into smaller pieces
	- Identify existing code to reuse!
	- Implementation (programming)
	- Test and verify implementation
	- Maintain and update program

## Writing Good Code

- A program that meets specification is not necessarily good.
- Will you be able to make changes to it? – Will *you* understand it after some time?
- Others might need to look at your code – Can they understand it?
- Write your program so that is easy to understand and extend!
	- Spend extra time thinking about these issues.

```
/* The HelloWorld class prints "Hello, 
World!" to the screen */ 
public class HelloWorld { 
    public static void main(String[] args) {
        // Prints "Hello, World!"
        System.out.println("Hello, World!");
      // Exit the program
      System.exit(0); 
    } 
}
```
- *Comments* are used to describe what your code does as an aid for you or others reading your code. The Java compiler ignores them.
- Comments are made using //, which comments to the end of the line, or  $\lambda$   $\star$   $\lambda$ , which comments everything inside of it (including multiple lines)
- Two example comments:
	- /\* The HelloWorld class prints "Hello, World!" to the screen \*/
	- // Prints "Hello, World!"

### Comments on Commenting

- You may collaborate on software projects with people around the world who you'll never meet
- Should be able to figure out how code works by reading comments alone
- Anything that is not self-evident needs a comment
- 50% of your code might be comments
- Coding is easy, commenting is not